# **Заробіток в інттернеті**

## **Кнопка "Бабло"**

Сервер віртуальних машин В [Кнопка "Бабло"](https://www.google.com/search?q=%D0%9A%D0%BD%D0%BE%D0%BF%D0%BA%D0%B0%20%22%D0%91%D0%B0%D0%B1%D0%BB%D0%BE%22)

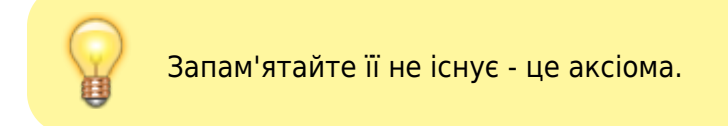

- А якщо? Ніяких якщо - без винятків
- А мені казали… Спробуйте подумати головою - якщо така кнопка існує - навіщо комусь ділитись?

Що ж тоді робити? Оце вже правильне питання - про нього нижче.

Інтернет - це відображення реального життя - тут можна заробляти точнісінько так як і в реальному житті - чудес тут не існує.

### **Види заробітку**

Заробляти в інтернеті можна тими ж способами, що і в реальному житті і хоч видів заробітку багато - їх можна поділити на типи:

#### **Інвестиції**

Тут потрібно розуміти, що ви ризикуєте в будь-якому випадку, якщо у вас немає [фінансової подушки](https://wiki.djal.in/doku.php/faq/finansova_podushka) то можна втратити все. Також треба добре розбиратись в тому, в що хочете інвестувати, вміти аналізувати ризики, прораховувати варіанти, бути сміливим та рішучим. А ще це нерви. Витримаєте, зможете, впевнені? Тоді вперед, але не жалітись вас попередили.

#### **Розумова робота**

Тут важко, набагато важче ніж у реальному житті. Ну а що ж ви хотіли - конкуренція тут скажена. Витримують не всі, але це може дати хороший заробіток. Головне не вигоріти на роботі та тримати себе у формі. А ще вчитись. Хто сказав про вуз чи школу? Вчитись потрібно постійно й багато. Це інтернет - тут 13-тирічна дитина може знати більше - і все - ви у прольоті. А завтра буде ще хтось кращий. Рух - це життя - зупинишся і все затопчуть. Передоплата і ще раз передоплата. Крайній випадок покрокова передоплата, за кожен виконаний етап. Договір дуже бажаний - якщо це можливо.

#### **Важка фізична робота**

Тут її не менше ніж у житті - єдина відмінність вона тут дешева. Так це не міжки розвантажувати - але принципи ті ж. Мала (або повністю відсутня) кваліфікація, малі вимоги до якості, а інколи й до робітників і така ж мала оплата. Бажаючих багато конкуренція ще більша ніж у розумників. Роботи теж багато. А от платять мало, ще й намагаються обдурити як тільки можливо. Тому лише передоплата. В крайньому випадку 50 на 50 (50% передоплати, 50% після оплата).

### **Чим заробляти**

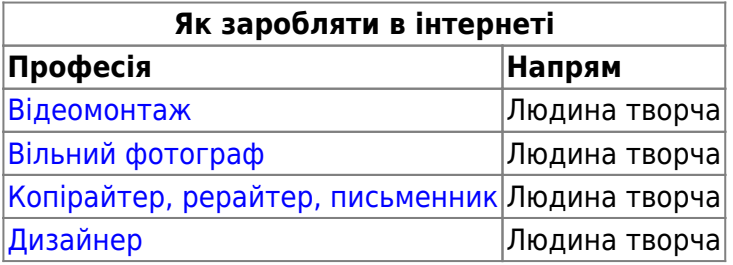

From: <https://wiki.djal.in/> - **ІТ - wiki**

Permanent link: **<https://wiki.djal.in/doku.php/faq/zarobitok/internet?rev=1527272791>**

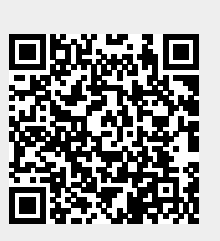

Last update: **2018/05/25 18:26**